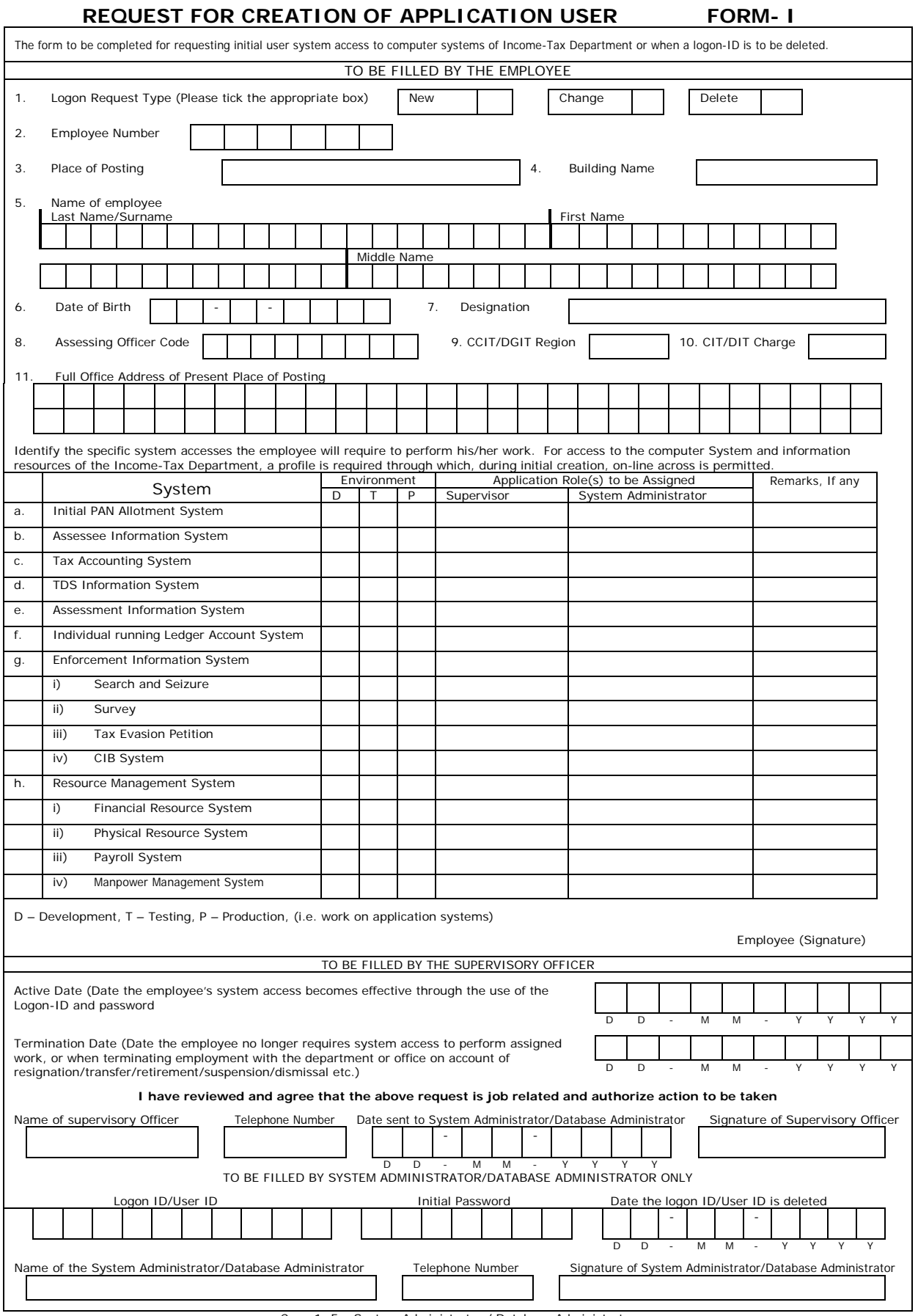

Copy 1: For System Administrator / Database Administrator

## **REQUEST FOR CREATION OF APPLICATION USER FORM- II**

Employee(Signature)

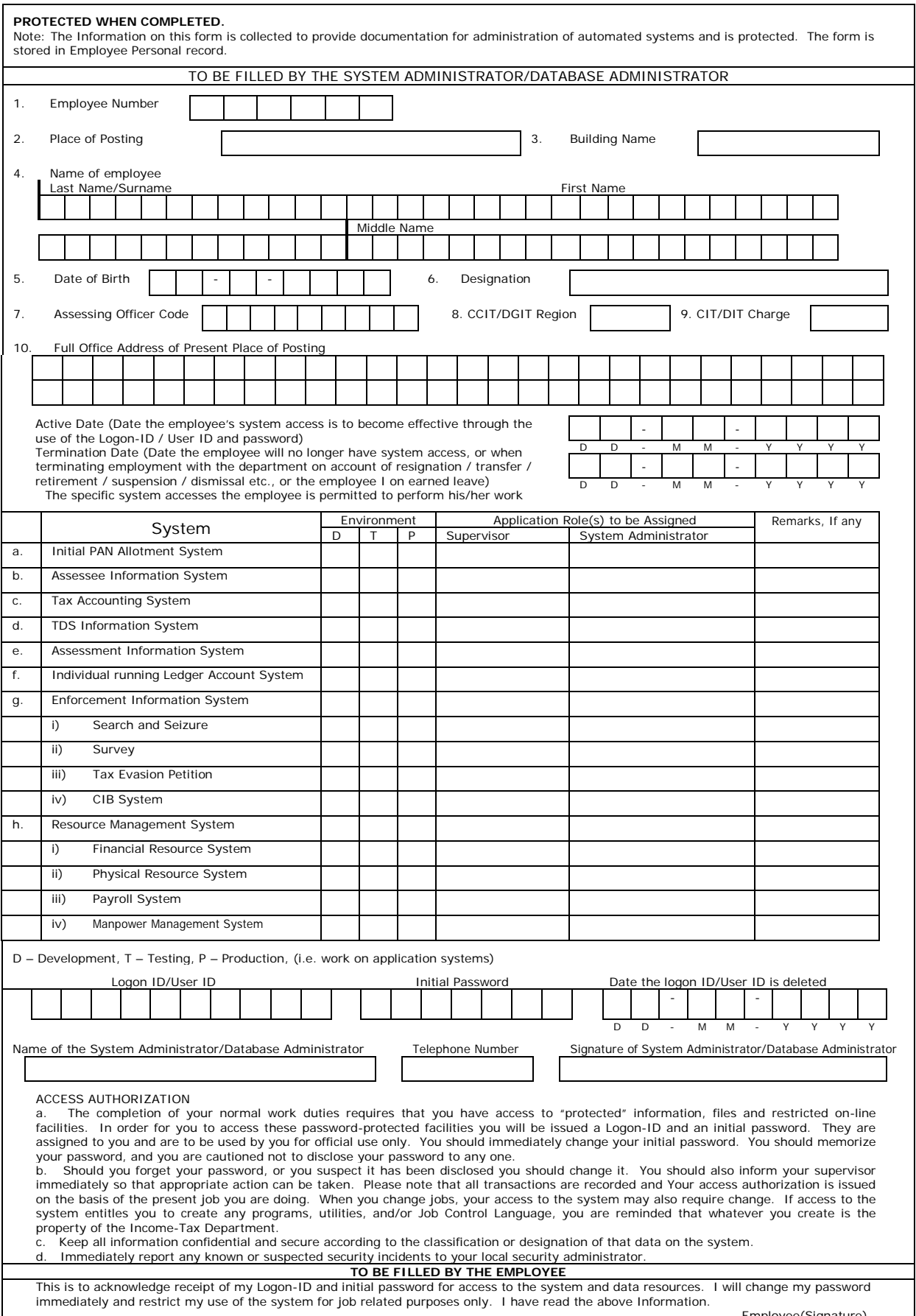

Copy 2: For Employee

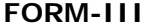

## **IT Security Practices Responsibilities - Employee**

- 1. This document will help you get to know the Department's Information Technology (IT) security practices. They minimize the risk of compromising sensitive information we store, process or transmit on out IT systems.
- 2. Please read each section below, and then check the box at the right side of the page to confirm that you have done so. When you have<br>read all sections, please sign, date and return this Document to the Security Administ
- 3. All employees will be granted the system privileges and access to IT systems, Information, and resources of the Income-Tax Department<br>which they require need for their official work related activities only. Accessing an

### Subject  $\blacktriangledown$ **User IDs and Passwords** AS an authorised user, I am accountable for all activities performed under my user-ID. Under no circumstances may I share or give my user ID and password to anyone, even a coworker. My password will be a minimum of 8 characters, both alpha and numeric, and random in nature. I will change it at least once a in a month, or immediately if I suspect my password or account have been compromised. **Software and hardware** I will use only the approved soft wear supplied by DIT(Systems) on departmental systems **Viruses** I am responsible for scanning my workstation (PC) on a regular basis, and for scanning all new or incoming material from other<br>Income-Tax Offices/Government Departments/Agencies or the public before I use it. The anti-viru Department is installed on my system. **Using Designated Information Processing** I am aware that IT systems are protected by approved access **Storage** I will keep the magnetic media containing data files which are confidential nature properly under lock and key. I will intimate the location of such files to my Supervisory Officer. **Re-use** I will use approved software to overwrite material that is to be re-used. If I am not sure how to do this, or what the appropriate software is, I will contact the IT system Administrator. I will not throw any material in the garbage if I am not sure about its<br>classification. I will give any Material of this nature to the IT Security Administrator. **Destruction** I will give any material that can be or needs to be destroyed to the System Administrator or to the Security Administrator, so that it can be disposed according to departmental policies. **Electronic Mail** I will use the departmental e-mail systems for official work-related purposes only. My messages will be brief and concise, and I will keep them in the system only for as long as needed to complete work. I will then file them in the departmental Records<br>Management areas, or delete them. I will not transmit confidential Information electronically, unless i departmentally approved algorithms. **Log-off** I will ensure that there is no unauthorized access to my workstation by: • activating the screen saver feature with password protection, or by setting my computer system to 'lock workstation' when leave active sessions unattended; and • terminating all active sessions and logging off from the system when I have finished my work **Backups** I will save all my documents on the network. I will save documents locally only if the network server is unavailable. Once the server is available. I will transfer these documents back to the sever. I will save documents classified as "confidential" or a higher levewl to atlternative media such as diskette or ZIP disk (see "Sensitive data" below) **Care of equipment** I will not move any of my workstation components or install or remove any softwarre of hardware without the concent of thelocal IT section. **Portable computers** If I use a portable computer (laptop), it will have departmentally approved encrption software installed and activated. I will properly secure the laptop at all time. **Sensitive data** I will encrypt all correspondence sent to clients outside my branch if it is highly sensitive ("Particularly Sensitive" and higher levels).

I can transmit any information that is not readily identifiable. I will encrypt any attachments sent via Mail. As an exemple, an unpublished news release should be encrypted – a published news release can be sent without encryption.

If I am dealing with documents at the "Extremely Sensitive" level or "Classfied" ("Confidential", "Top Secret") level, I will get a review and sanction from the Security Administrator. High-grade encryuption and stringent security safeguards are required for these documents.

#### **Internet**

I will not access the Internet through my PC or any other PC of the Income Tax Department which is connected on the Income Tax Network. I will access the Internet only from stqandalone PC which has been duly authorized and for official work reasons. I will not use it to satisfy curiosity or for non-departmental work.

I will not sent any sensitive data over the internet unless it is encrypted using departmentally approved encryptionsoftware. Unlawful or unacceptable use is strictly prohibited and can be considered as a cuase for disciplinary action, up to termination of<br>employment and/or criminal prosecution. My Internet password will be different from my TAXN

#### **Modems**

I will not install or use any Internal or External modem unless the same has been either provided by DIT(Systems) or Dial up / Lines on my PC unless the same has been authorized by DIT(Systems). I will abide by the privisions of I.T. (Information Technology) Act, 2000.

I have read and will comply with these security practices.

Name (Please write in Block Letters) Signature

**Summary of responsibilities**

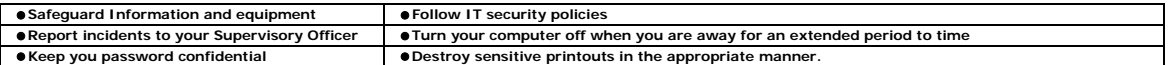

# **Instructions to fill the Proforma**

- 1. In **Form I**, the column "Environment" the option **[P]** is to be ticked.
- 2. Officers Officials working in Assessment may use option **(b), (e) & (f).**
- 3. DDO's may should use option **(h)** also.
- 4. The TDS Officers Officials may use option **(d).**
- 5. The option **(g)** may be used by the Investigation CIB.
- 6. In **Form II** only items from 1 to 10 may be filled.
- 7. The option **[a] & [c]** is used by the Computer centre
- 8. Read the **Form III** carefully and Tick all the options **[√] or [X]** relating to the subject.
- 9. Forms filled p by Officers Officials should be certified by their immediate Superior Supervisory Officer as required in Form I